## **OpenUniverse +Активация With Full Keygen Скачать бесплатно (Final 2022)**

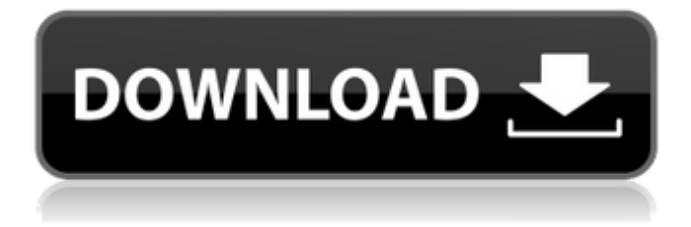

OpenUniverse — это приложение, моделирующее солнечную систему в 3D (за исключением Солнца) и позволяющее исследовать ее с помощью трех различных... Отличный симулятор Солнечной системы. Это не в реальном времени, но это все еще очень хорошо. Хомут вверх: Это испанская программа моделирования Солнечной системы для XFree86. Приложение содержит закон всемирного тяготения Ньютона, законы Кеплера и универсальный закон всемирного тяготения. Некоторые интересные особенности: Два окна интерфейса (по одному на каждую команду) Два... Модуль Солнечной системы позволяет: \* просматривать любое текущее положение или скорость любой планеты, спутника или космического корабля в Солнечной системе; \* просматривать любую траекторию любой планеты, спутника или космического корабля Солнечной системы; \* просматривать информацию о любой планете, спутнике или космическом корабле в Солнечной системе, включая массу, гравитацию... Solar System — это 2D-игра, в которой вы можете летать на астероидах и кометах по Солнечной системе. Он был построен с использованием движка Berkeley Physics для рендеринга. Это игра с 3D-графикой, но использует 2D-движок для экономии графической памяти. Солнечная система

контролирует: - Ключи: Космос: полет через Солнечную систему Клавиши S/M/L/H: переключайтесь между астероидами, кометами,... Солнечная система это симуляция Солнечной системы, написанная на языке Python и работающая на компьютерах под управлением Windows, Unix или Mac OS X. Он имитирует гравитационные эффекты Солнца, планет, лун и известных комет Солнечной системы. Он показывает траекторию всех объектов в Солнечной системе, и его можно использовать для... Отличная программа моделирования, основанная на реальных данных. Написано только для Windows. Может использоваться вместе с эфемеридами общественного достояния JPL Horizons. Требуется среда выполнения Java2. Обновления до общедоступных эфемерид Horizons будут предоставляться бесплатно от Сайт Лаборатории реактивного движения/НАСА. Space Station 3D — это симулятор Солнечной системы для Windows. Солнечная система содержит планеты, луны, астероиды, кометы, метеоры и другие небесные тела.Вы также можете создавать свои собственные небесные тела, такие как кометы и метеоры. Особенности космической станции 3D: \* Полная орбитальная симуляция всех тел; \* Луна вращается на 360°; \* Видимая орбитальная... Симулятор Солнечной системы представляет собой трехмерную симуляцию Солнечной системы. Особенности:

## **OpenUniverse**

--------------- OpenUniverse — программа исследования космоса. Он моделирует Солнечную систему в 3D. Цель программы - позволить посетителям реальной Солнечной системы испытать и узнать о реальной среде, в которой мы живем, и о реальной механике, лежащей в основе «реального мира». В отличие от многих других программ, он делает это в режиме реального времени. Примечание: ---- - Настоящий симулятор солнечной системы не встроен в OpenUniverse — его нужно скачивать и запускать отдельно. Должна использоваться конкретная версия симулятора Солнечной системы с указанного ниже сайта, но вы можете создать свою собственную, если хотите. -OpenUniverse довольно медленно запускается. Причина этого в том, что программа использует комбинацию многих устройств для имитации движения планет. Большинство этих устройств собраны из самых дешевых моделей, доступных на рынке, и в результате программа запускается очень медленно. Посетите www.openuniverse.info для получения дополнительной информации об OpenUniverse и ее возможностях. Описание OpenUniverse: -------------------- OpenUniverse — программа исследования космоса. Он моделирует Солнечную систему в 3D. Цель программы - позволить посетителям реальной Солнечной системы испытать и узнать о реальной среде, в которой мы живем, и о реальной механике, лежащей в основе «реального мира». В отличие от многих других программ, он делает это в режиме реального времени. Примечание: ---- - Настоящий симулятор солнечной системы не встроен в OpenUniverse — его нужно скачивать и запускать отдельно. Должна использоваться конкретная версия симулятора Солнечной системы с указанного ниже сайта, но вы можете создать свою собственную, если хотите. -OpenUniverse довольно медленно запускается. Причина этого в том, что программа использует комбинацию многих устройств для имитации движения планет. Большинство этих устройств собраны из самых дешевых моделей, доступных на рынке, и в результате программа запускается очень медленно. Посетите www.openuniverse.info для получения дополнительной информации об OpenUniverse и ее возможностях. 3D вид модели Луны. Есть много деталей, которые не были обнаружены в версии с более низким разрешением. В результате модель Луны стала намного более живой и реалистичной. Солнце, Луна, Земля и Марс. Солнце расположено вверху, Луна в

середине, Земля внизу и Марс слева. Все дело в свете и тенях. Каждая планета является изображением fb6ded4ff2

<https://houstonhousepc.com/softaken-pdf-locker-кряк-скачать-бесплатно-for-pc/> [https://lots-a-stuff.com/raiden-memories-backup-ключ-with-full-keygen-скачать](https://lots-a-stuff.com/raiden-memories-backup-ключ-with-full-keygen-скачать-бесплатно-без-ре/)[бесплатно-без-ре/](https://lots-a-stuff.com/raiden-memories-backup-ключ-with-full-keygen-скачать-бесплатно-без-ре/) [http://www.interprys.it/wp](http://www.interprys.it/wp-content/uploads/2022/06/VSO_Free_MKVWebM_Converter__Keygen__.pdf)[content/uploads/2022/06/VSO\\_Free\\_MKVWebM\\_Converter\\_\\_Keygen\\_\\_.pdf](http://www.interprys.it/wp-content/uploads/2022/06/VSO_Free_MKVWebM_Converter__Keygen__.pdf) [https://avicii.app/upload/files/2022/06/liJyVT8HhKPru8DExVGo\\_15\\_b07f68a828c991](https://avicii.app/upload/files/2022/06/liJyVT8HhKPru8DExVGo_15_b07f68a828c991828d9332cbab361482_file.pdf) [828d9332cbab361482\\_file.pdf](https://avicii.app/upload/files/2022/06/liJyVT8HhKPru8DExVGo_15_b07f68a828c991828d9332cbab361482_file.pdf) [https://tversover.no/newyork/advert/autorun-angel-%d0%b0%d0%ba%d1%82%d0%b8](https://tversover.no/newyork/advert/autorun-angel-%d0%b0%d0%ba%d1%82%d0%b8%d0%b2%d0%b8%d1%80%d0%be%d0%b2%d0%b0%d0%bd%d0%bd%d0%b0%d1%8f-%d0%bf%d0%be%d0%bb%d0%bd%d0%b0%d1%8f-%d0%b2%d0%b5%d1%80%d1%81%d0%b8%d1%8f-%d1%81%d0%ba%d0%b0%d1%87/) [%d0%b2%d0%b8%d1%80%d0%be%d0%b2%d0%b0%d0%bd%d0%bd%d0%b0%d1](https://tversover.no/newyork/advert/autorun-angel-%d0%b0%d0%ba%d1%82%d0%b8%d0%b2%d0%b8%d1%80%d0%be%d0%b2%d0%b0%d0%bd%d0%bd%d0%b0%d1%8f-%d0%bf%d0%be%d0%bb%d0%bd%d0%b0%d1%8f-%d0%b2%d0%b5%d1%80%d1%81%d0%b8%d1%8f-%d1%81%d0%ba%d0%b0%d1%87/) [%8f-%d0%bf%d0%be%d0%bb%d0%bd%d0%b0%d1%8f-%d0%b2%d0%b5%d1%80](https://tversover.no/newyork/advert/autorun-angel-%d0%b0%d0%ba%d1%82%d0%b8%d0%b2%d0%b8%d1%80%d0%be%d0%b2%d0%b0%d0%bd%d0%bd%d0%b0%d1%8f-%d0%bf%d0%be%d0%bb%d0%bd%d0%b0%d1%8f-%d0%b2%d0%b5%d1%80%d1%81%d0%b8%d1%8f-%d1%81%d0%ba%d0%b0%d1%87/) [%d1%81%d0%b8%d1%8f-%d1%81%d0%ba%d0%b0%d1%87/](https://tversover.no/newyork/advert/autorun-angel-%d0%b0%d0%ba%d1%82%d0%b8%d0%b2%d0%b8%d1%80%d0%be%d0%b2%d0%b0%d0%bd%d0%bd%d0%b0%d1%8f-%d0%bf%d0%be%d0%bb%d0%bd%d0%b0%d1%8f-%d0%b2%d0%b5%d1%80%d1%81%d0%b8%d1%8f-%d1%81%d0%ba%d0%b0%d1%87/) <https://articlebeast.online/wp-content/uploads/2022/06/marman.pdf> <http://touchdownhotels.com/zguidetv-net-кряк-скачать-бесплатно-без-регистр/> <https://lacomfortair.com/vsfilehash-ключ-скачать-бесплатно-без-регистр/> [https://jonathangraystock.com/2022/06/16/disk-throughput-tester-ключ-lifetime](https://jonathangraystock.com/2022/06/16/disk-throughput-tester-ключ-lifetime-activation-code-скачать-бесплатно-march-2022/)[activation-code-скачать-бесплатно-march-2022/](https://jonathangraystock.com/2022/06/16/disk-throughput-tester-ключ-lifetime-activation-code-скачать-бесплатно-march-2022/) <http://cursodeeletricista.com/wp-content/uploads/2022/06/chigarr.pdf> [https://kinddanktaturedaft.wixsite.com/blinypaciph::blinypaciph:8Kp01Iiy2f:kinddankta](https://kinddanktaturedaft.wixsite.com/blinypaciph::blinypaciph:8Kp01Iiy2f:kinddanktaturedaftempca@yahoo.com/post/fing-активированная-полная-версия-with-license-key-скачать-mac-win-latest-2022) [turedaftempca@yahoo.com/post/fing-активированная-полная-версия-with-license](https://kinddanktaturedaft.wixsite.com/blinypaciph::blinypaciph:8Kp01Iiy2f:kinddanktaturedaftempca@yahoo.com/post/fing-активированная-полная-версия-with-license-key-скачать-mac-win-latest-2022)[key-скачать-mac-win-latest-2022](https://kinddanktaturedaft.wixsite.com/blinypaciph::blinypaciph:8Kp01Iiy2f:kinddanktaturedaftempca@yahoo.com/post/fing-активированная-полная-версия-with-license-key-скачать-mac-win-latest-2022) <https://walter-c-uhler.com/wp-content/uploads/2022/06/daraviv.pdf> <https://omidsoltani.ir/234344/mytunes-redux-ключ-скачать-x64-2022-new.html> <http://flxescorts.com/?p=4702> [https://www.energiafocus.it/wp-content/uploads/2022/06/MKVExtractGUI2\\_\\_Activatio](https://www.energiafocus.it/wp-content/uploads/2022/06/MKVExtractGUI2__Activation_Code_With_Keygen____.pdf) [n\\_Code\\_With\\_Keygen\\_\\_\\_\\_.pdf](https://www.energiafocus.it/wp-content/uploads/2022/06/MKVExtractGUI2__Activation_Code_With_Keygen____.pdf) <http://www.thebangladeshikitchen.com/wp-content/uploads/2022/06/alrraf.pdf> [https://sfinancialsolutions.com/videoedit-pro-activex-control-ключ-скачать-бесплатно](https://sfinancialsolutions.com/videoedit-pro-activex-control-ключ-скачать-бесплатно-updated-2022/)[updated-2022/](https://sfinancialsolutions.com/videoedit-pro-activex-control-ключ-скачать-бесплатно-updated-2022/) [http://www.indiaultrasound.com/wp-content/uploads/2022/06/Go\\_ExtractIcons\\_\\_\\_\\_\\_Ac](http://www.indiaultrasound.com/wp-content/uploads/2022/06/Go_ExtractIcons_____Activation_Code__For_Windows_2022.pdf) [tivation\\_Code\\_\\_For\\_Windows\\_2022.pdf](http://www.indiaultrasound.com/wp-content/uploads/2022/06/Go_ExtractIcons_____Activation_Code__For_Windows_2022.pdf) <http://www.mymbbscollege.com/?p=49593> [https://pouss-mooc.fr/2022/06/15/cloudapp-ключ-license-key-full-скачать-бесплатно](https://pouss-mooc.fr/2022/06/15/cloudapp-ключ-license-key-full-скачать-бесплатно-march-2022/)[march-2022/](https://pouss-mooc.fr/2022/06/15/cloudapp-ключ-license-key-full-скачать-бесплатно-march-2022/)